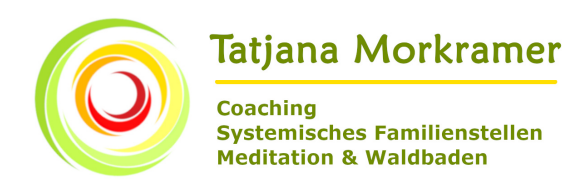

# Das Genogramm

Ein Genogramm ist die grafische Darstellung eines Familiensystems mit allen Familienmitgliedern, deren Daten, Informationen zu Schicksalen etc. und dem Beziehungsgeflecht untereinander. Hier gehören alle Mitglieder des Familiensystems dazu, auch Aborte und Totgeburten. Man könnte also sagen, ein Genogramm ist so etwas wie ein visualisierter Fragebogen, der zusätzlich das Verhältnis zwischen den Familienmitgliedern skizziert.

In einem gut recherchierten und sorgfältig erstellen Genogramm kann man auf einen Blick ähnliche Schicksale und ähnliche Verhaltensmuster von Familienmitgliedern sehen (sie können auf Verstrickungen hindeuten) und dadurch oft "den roten Faden" erkennen. Vor allem ausgeschlossene Systemmitglieder, Familiengeheimnisse und nicht übernommene Verantwortung können zu Verstrickungen führen. Nachfahren machen dann oft durch schweres Schicksal, Krankheit etc. auf solche Dinge im Familiensystem aufmerksam.

Die Arbeit ist zeitaufwändig (rechne mehrere Wochen oder sogar Monate ein), aber es lohnt sich. Bereits beim Erstellen eines Genogramms der eigenen Familie kann sich viel "sortieren".

Im Folgenden findest du eine Anleitung, wie du vorgehen kannst, ebenso eine Legende der wichtigsten Symbole, die ich benutzt habe.

Es gibt keine allgemein gültigen Symbole. Du kannst dein Genogramm erstellen, wie du es möchtest. Hauptsache, du kannst (auch nach ein paar Jahren noch) etwas damit anfangen.

 **\_\_\_\_\_\_\_\_\_\_\_\_\_\_\_\_\_\_\_\_\_\_\_\_\_\_\_\_\_\_\_\_\_\_\_\_\_\_\_\_\_\_\_\_\_\_\_\_\_\_\_\_\_\_\_\_\_\_\_\_\_**

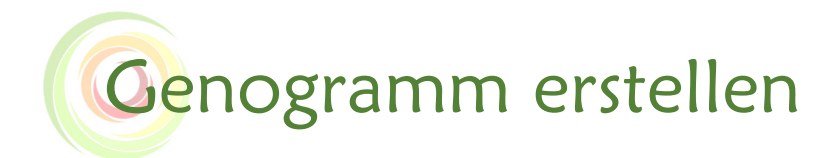

## **Anleitung für dein Genogramm**

#### *Zunächst ein paar allgemeine praktische Tipps:*

- Zu Beginn kann man nicht gut abschätzen, wieviel Platz benötigt wird. Am besten schreibst du für jedes Familienmitglied ein kleines Post-It und erstellst mit diesen Zettelchen an einer Tafel oder Wand das Genogramm.
- Verfahre ähnlich mit den Informationen, die du zu jeder Person hast: Schreibe sie auf ein Post-It und klebe es zu der entsprechenden Person. So erhältst du einen guten Überblick, wieviel Platz du benötigst.
- Sobald die wichtigsten Infos gesammelt sind, übertrage sie sauber auf eine geeignete Unterlage:
	- Packpapier
	- Flipchart-Papier
	- zusammengeklebte DinA3-Blätter

usw.

Nutze die Unterlage am besten im Querformat.

- Es existiert auch Software, mit der du arbeiten kannst.
- Du kannst für jedes Familienmitglied sofern vorhanden ein kleines Foto auf das Genogramm aufkleben.

#### *Beispiel für ein fiktives Genogramm:*

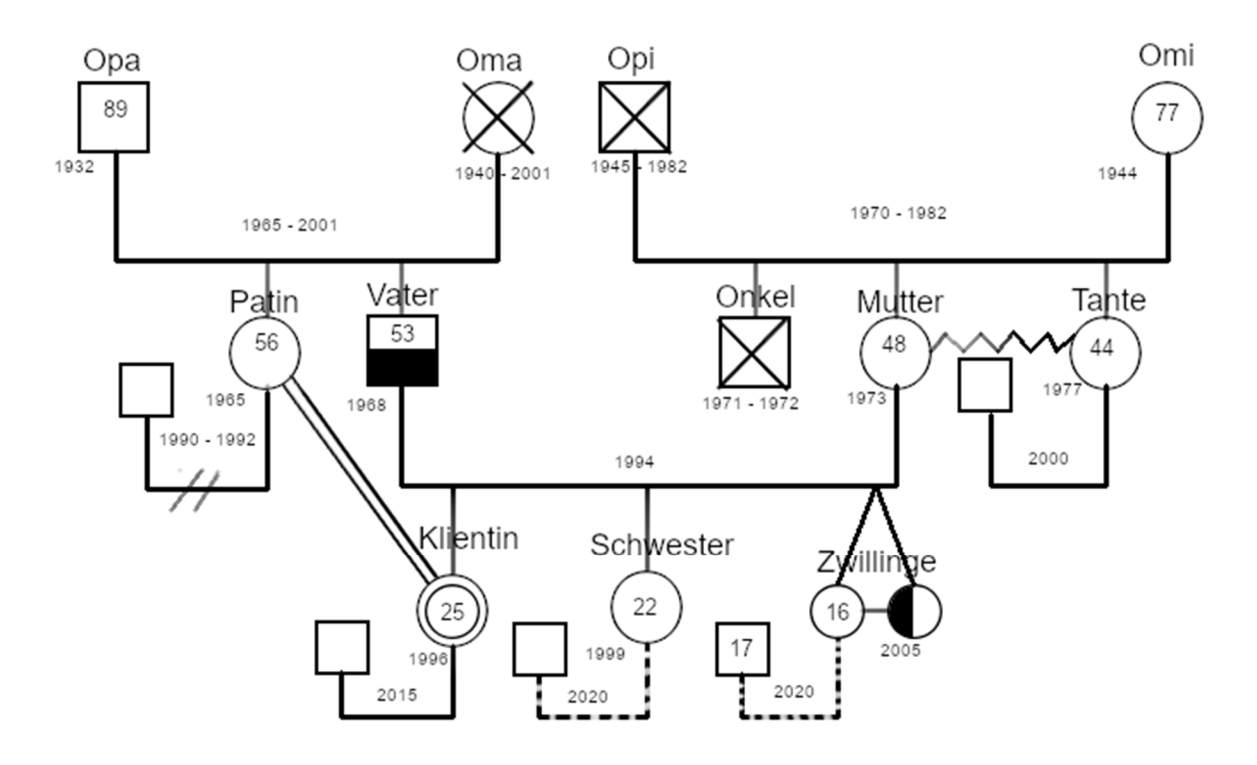

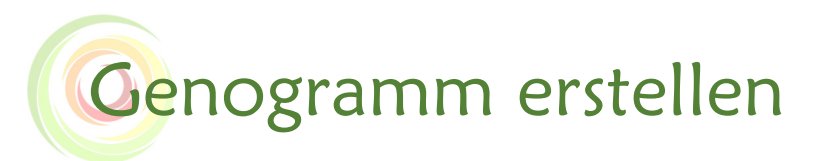

Ich persönlich gehe so vor, dass bei einer Partnerschaft die Männer auf der linken Seite aufgeführt werden, die Frauen auf der rechten.

Die Kinder einer Generation werden der Reihenfolge nach aufgeführt: Links ist das älteste Kind, rechts das jüngste. Bitte alle Fehlgeburten, Totgeburten und Abtreibungen dort einfügen, wo sie der Reihenfolge nach hingehören. Adoptierte Kinder stehen immer ganz rechts hinter den anderen Kindern. (Ordnungen!)

Bei Partnerschaften schreibe ich den Beginn (und ggf. das Ende der Partnerschaft) dazu, ebenso das jetzige Alter und das Geburtsjahr sowie ggf. das Todesjahr.

Im Internet kannst du Software finden – teilweise auch kostenfrei – mit denen du ein Genogramm erstellen kannst. Es ist praktisch, die Symbole vorgegeben zu bekommen. Für meinen Geschmack geben viele Anbieter viel zu viele Symbole vor, und man verzettelt sich schnell. Zudem weißt du nach ein paar Jahren vielleicht nicht mehr, was das alles bedeutet und wofür die einzelnen Farben und Formen stehen. Ich für meinen Teil bevorzuge es, die Legende vergleichsweise kurz zu halten und wichtige Informationen als Text zu notieren.

Um die Informationen zu beschaffen, kannst du dich an den Fragebogen halten, der bereits im vorherigen Kapitel aufgeführt ist. Wenn du diesen für dich gewissenhaft ausfüllst, dann ist das bereits die halbe Miete.

#### *So erstellst du ein Genogramm:*

Hier findest du eine kleine Übersicht über mögliche Symbole, die du nutzen kannst.

## Legende Genogramm

### Symbole

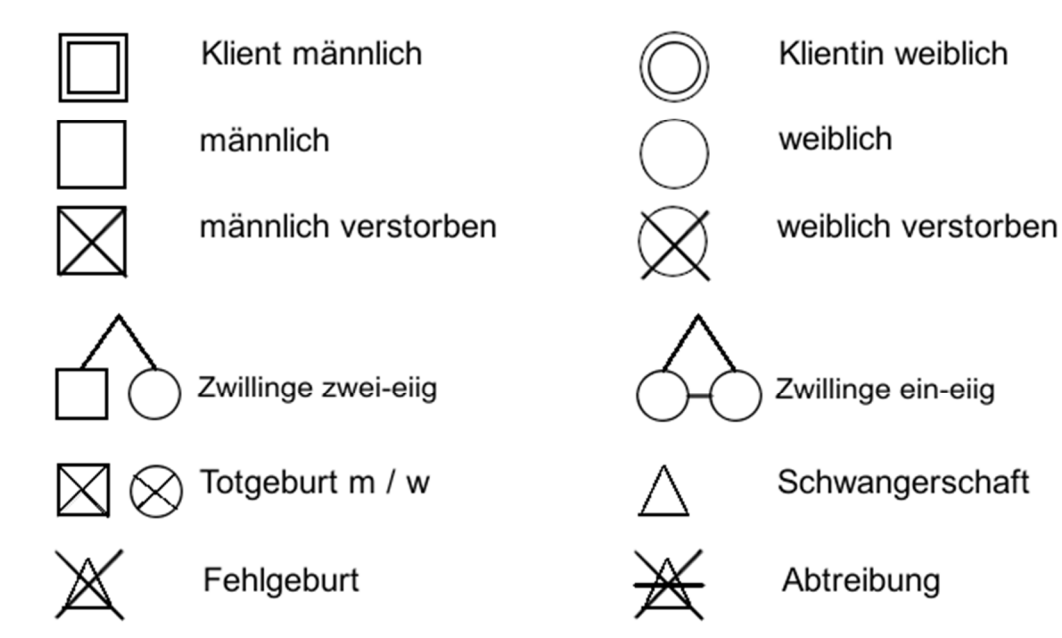

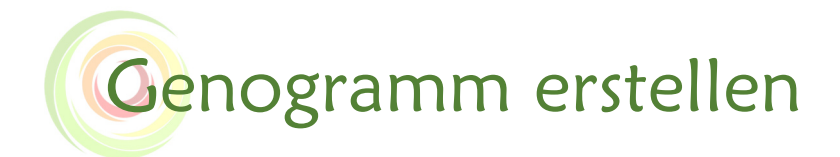

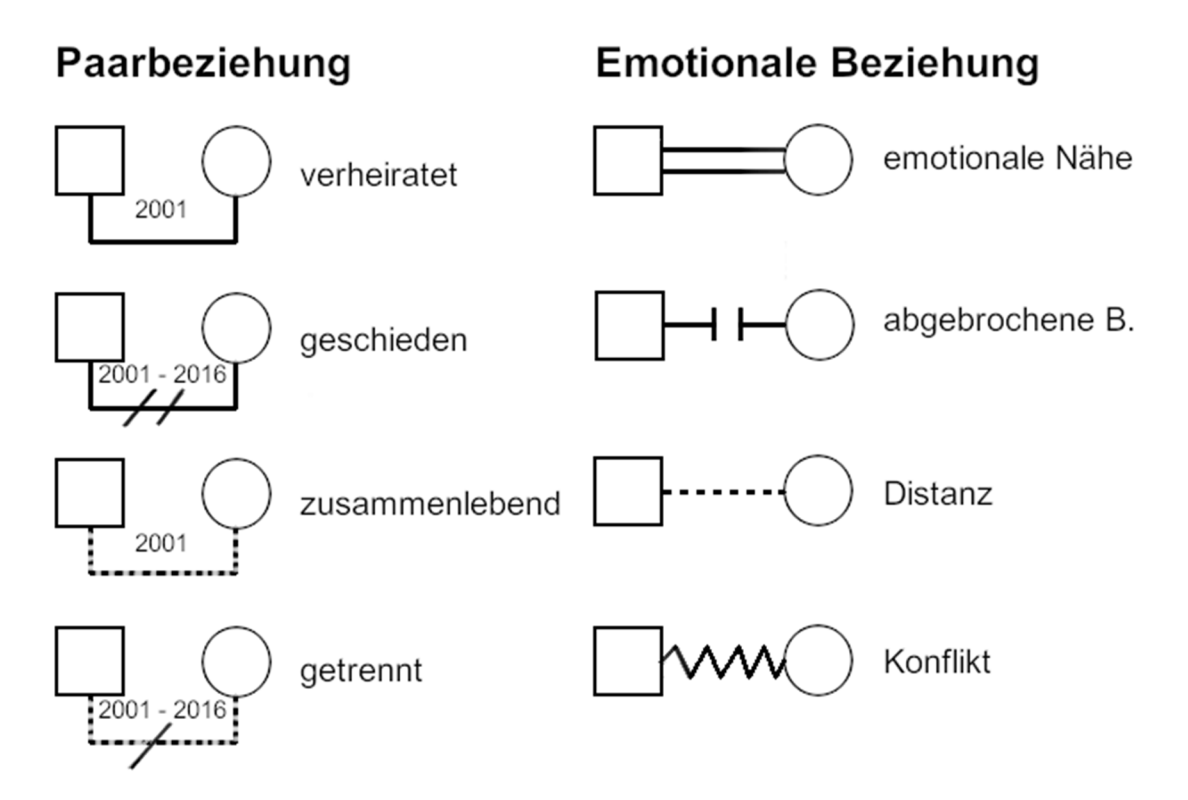

## Krankheiten: körperlich, geistig, Sucht

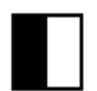

Mit dem Ausfüllen der linken Hälfte eines Symbols kann man auf schwere geistige und körperliche Krankheiten und/oder Behinderungen hinweisen.

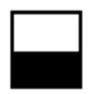

Mit dem Ausfüllen der unteren Hälfte eines Symbols kann man auf schwere Suchterkrankungen hinweisen (Alkohol, Drogen, Glücksspiel etc).

Das obige fiktive Beispiel habe ich mit diesen Symbolen erstellt. Hier die Schrittfür-Schritt-Anleitung:

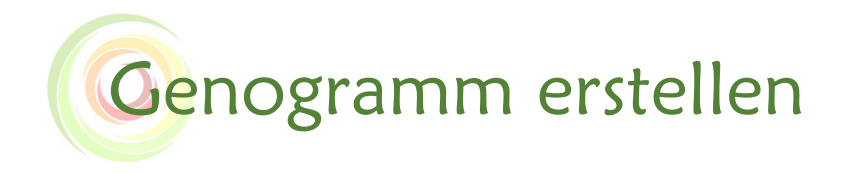

Beginne mit **deiner Generation**, also mit dir und ggf. deinen Geschwistern, im unteren Drittel des Blattes (oder der Wand, an die du erstmal Post-It-Zettel klebst). Lass ggf. noch ein bisschen Platz nach unten für deine eigenen Kinder. Verteile alle Personen der Reihe nach auf einer horizontalen Ebene. Füge ggf. noch Lebens- oder Ehepartner mit ein.

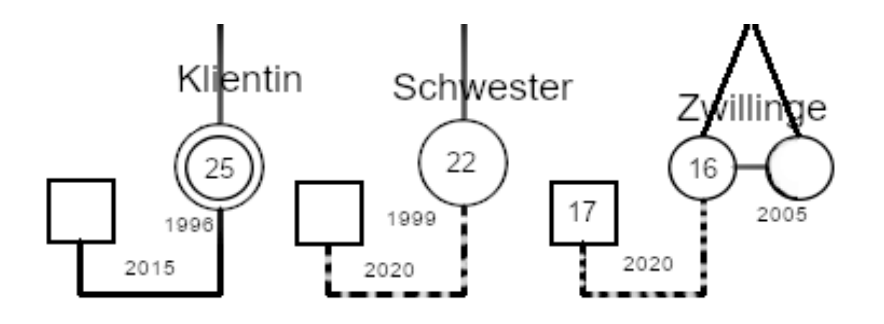

Dann kommt die **Elterngeneration** dazu:

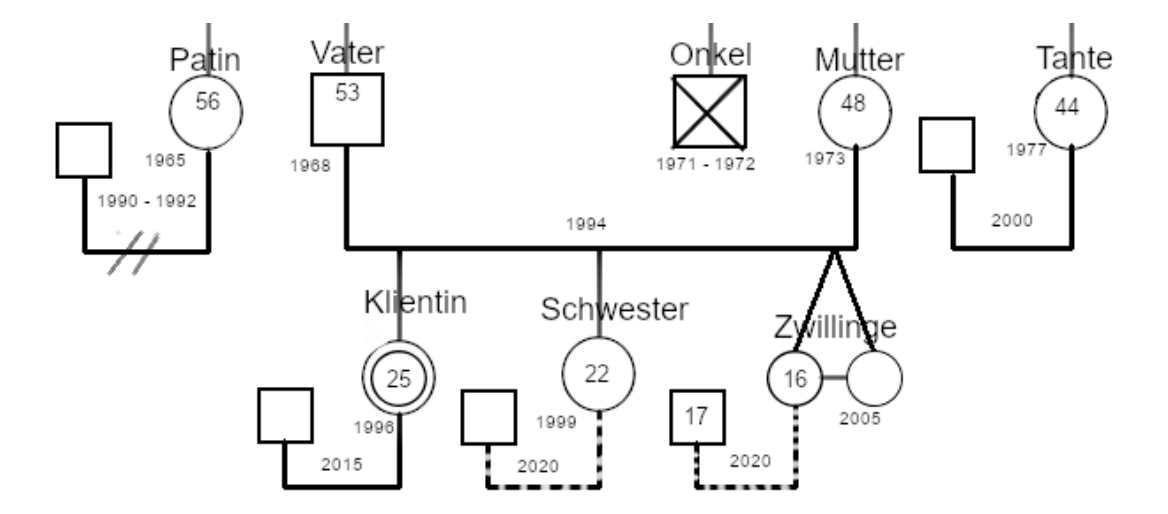

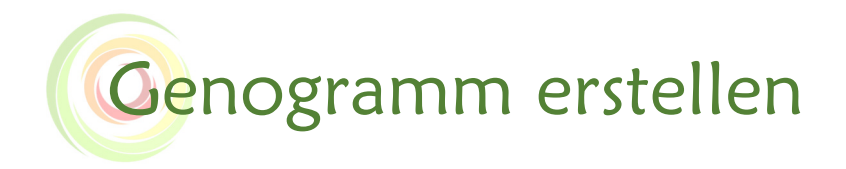

Als nächstes fügst du die Generation deiner **Großeltern** hinzu:

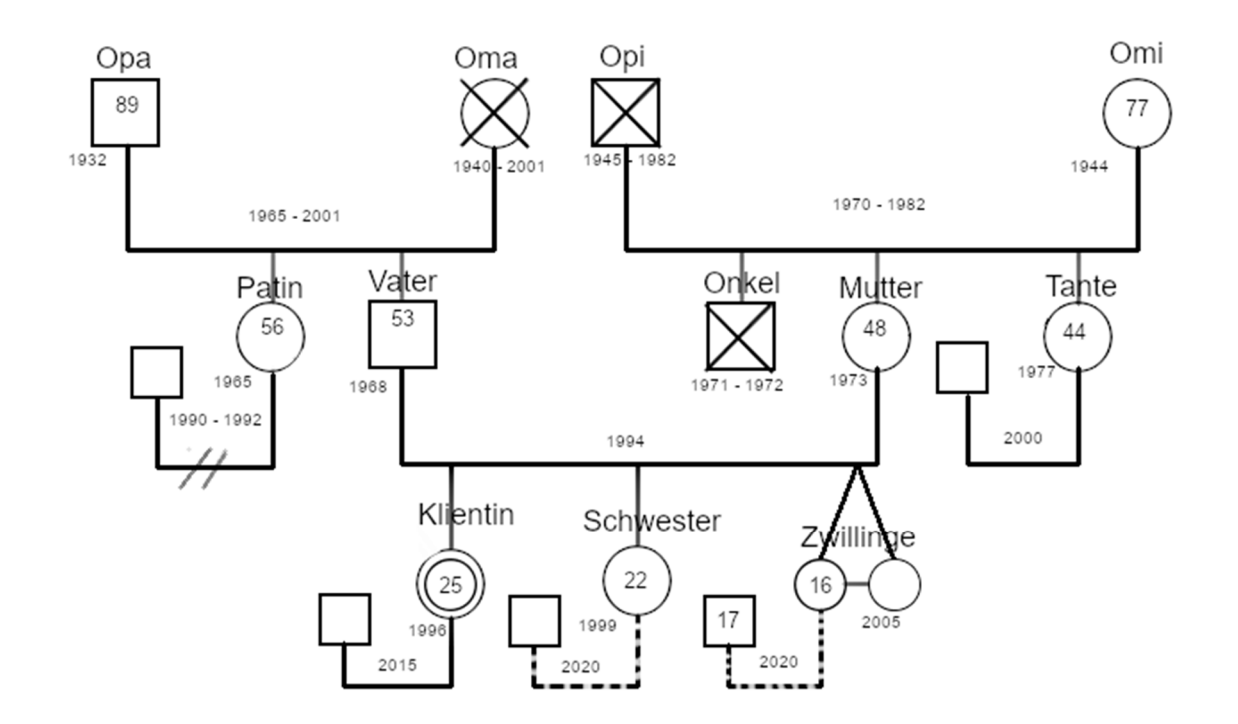

Und ganz am Ende kommen zu den hier bereits eingezeichneten Linien für verheiratete und unverheiratete Paare noch die Linien hinzu, die die emotionale Beziehung beschreibt. Außerdem kannst du noch durch das halbe Ausfüllen eines Symbols auf Suchterkrankungen oder andere Probleme hinweisen. Dann hast du das fiktive Beispiel oben.

Je mehr relevante Informationen du unterbringst, desto aussagekräftiger wird das Genogramm. Schreibe kurze Informationen dazu, kreiere eigene Symbole oder zeichne etwas – wichtig ist nur, dass du die Bedeutung kennst – auch noch nach Jahren.

Nun wünsche ich dir viel Spaß und vor allem einen großen Erkenntnisgewinn beim Erstellen deines eigenen Genogramms!

Tatjana